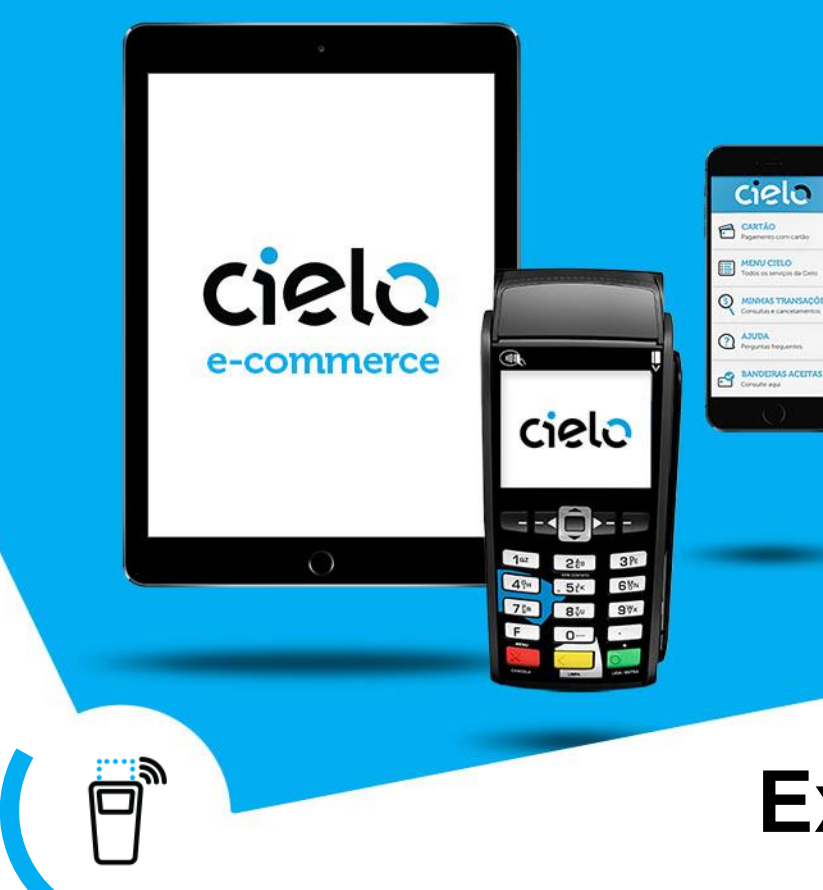

# **Extrato Eletrônico (EDI)**

Melhorias no Extrato EDI

Comunicado: Março/2017

## **Importante**

A partir de **19/05,** o Extrato EDI receberá novas melhorias para facilitar a Conciliação.

## 1ª: Demonstração do Reenvio de Pagamento

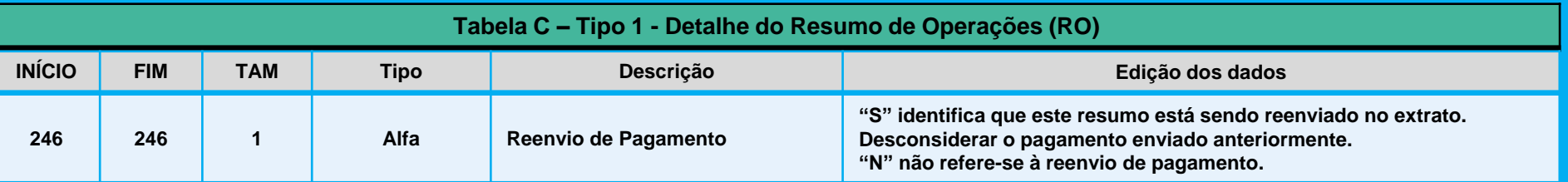

### 2ª: Demonstração do Modo de Entrada do Cartão

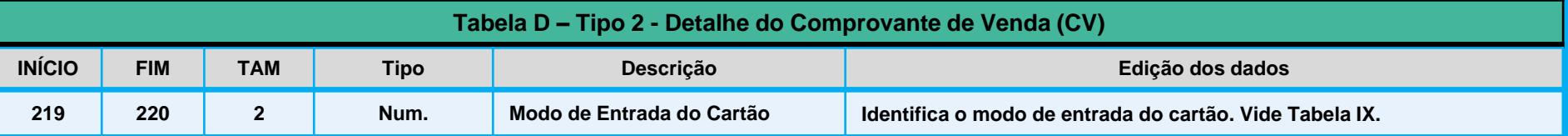

#### 3ª: Demonstração completa da Taxa de Desconto da Antecipação

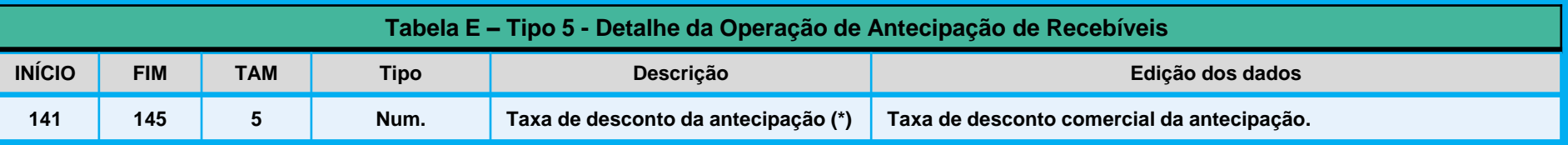

(\*) Devem ser consideradas 3 casas decimais (campo numérico, não demonstra vírgulas, pontos ou qualquer outro caractere).

#### 4ª: Informações adicionais no Trailer do arquivo

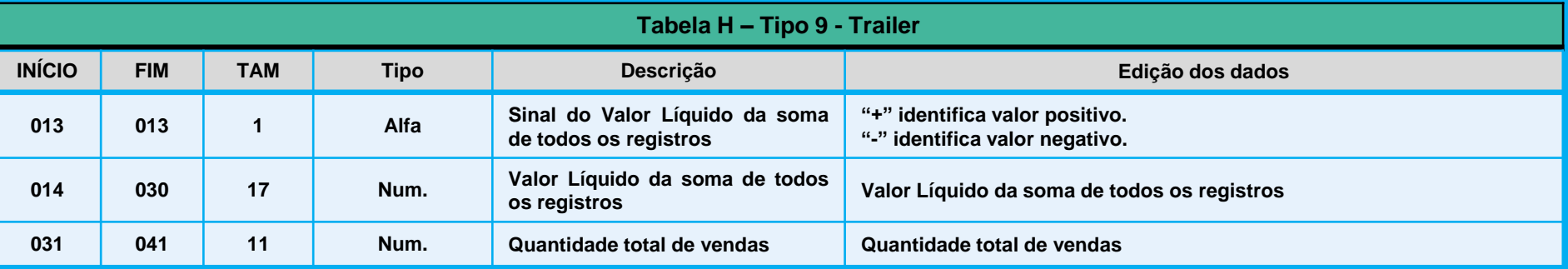

Os layouts **01**, **02** e **05** estão disponíveis somente para clientes que recebiam este tipo de arquivo anteriormente. Caso ainda recebam, sugerimos que realizem a alteração:

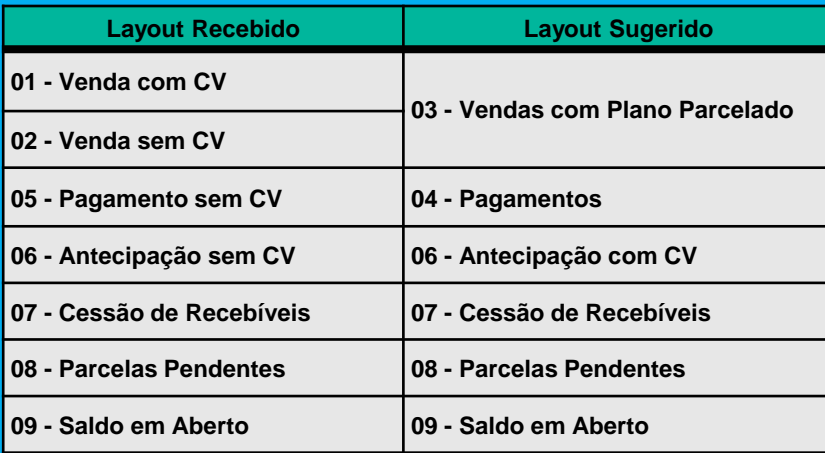

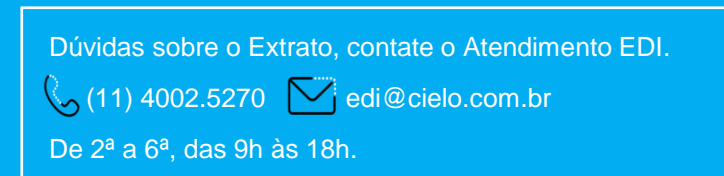

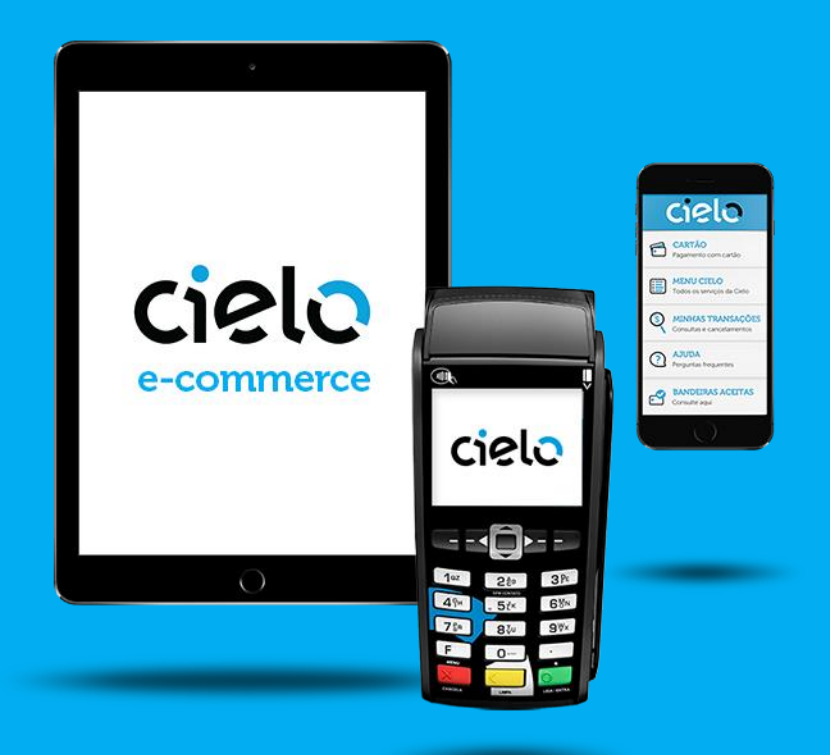